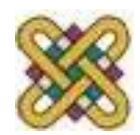

# **Συστήματα Παράλληλης & Κατανεμημένης Επεξεργασίας**

**Ενότητα 4:** MPI\_ANY\_TAG,MPI\_ANY\_SOURCE,MPI\_Bcast, MPI\_Wtime, MPI\_Wait, MPI\_Test, MPI\_Scatter Δρ. Μηνάς Δασυγένης

*mdasyg@ieee.org*

Εργαστήριο Ψηφιακών Συστημάτων και Αρχιτεκτονικής Υπολογιστών

*http://arch.icte.uowm.gr/mdasyg* 

**Τμήμα Μηχανικών Πληροφορικής και Τηλεπικοινωνιών**

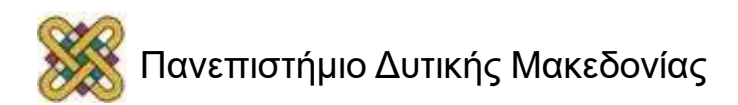

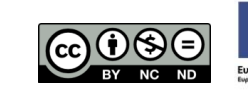

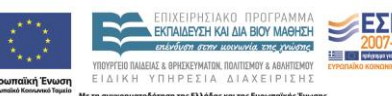

## Άδειες Χρήσης

- Το παρόν εκπαιδευτικό υλικό υπόκειται σε άδειες χρήσης Creative Commons.
- Για εκπαιδευτικό υλικό, όπως εικόνες, που υπόκειται σε άλλου τύπου άδειας χρήσης, η άδεια χρήσης αναφέρεται ρητώς.

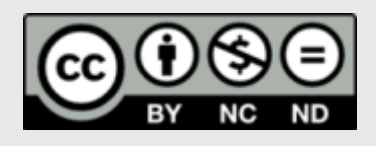

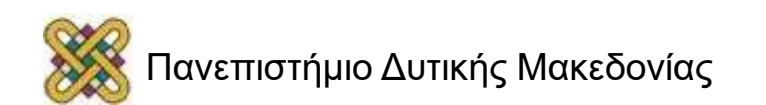

### Χρηματοδότηση

- Το παρόν εκπαιδευτικό υλικό έχει αναπτυχθεί στα πλαίσια του εκπαιδευτικού έργου του διδάσκοντα.
- Το έργο «**Ανοικτά Ψηφιακά Μαθήματα στο Πανεπιστήμιο Δυτικής Μακεδονίας**» έχει χρηματοδοτήσει μόνο τη αναδιαμόρφωση του εκπαιδευτικού υλικού.
- Το έργο υλοποιείται στο πλαίσιο του Επιχειρησιακού Προγράμματος «Εκπαίδευση και Δια Βίου Μάθηση» και συγχρηματοδοτείται από την Ευρωπαϊκή Ένωση (Ευρωπαϊκό Κοινωνικό Ταμείο) και από εθνικούς πόρους.

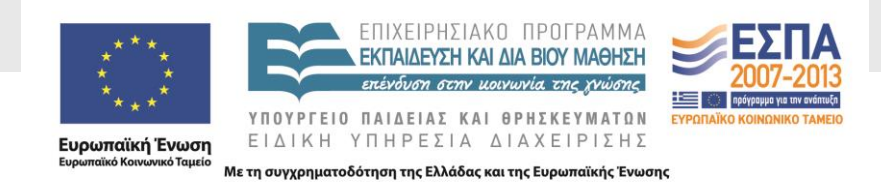

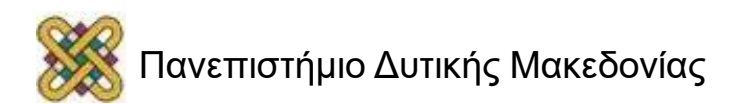

## Σκοπός της Ενότητας

• Η παρουσίαση βασικών δομών επικοινωνίας με το MPI.

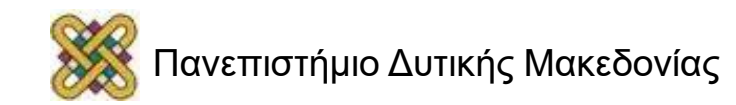

### To tag στις συναρτήσεις send, recv

- Σε αυτές τις συναρτήσεις η πέμπτη παράμετρος είναι το tag της επικοινωνίας.
- Το TAG είναι ένας αριθμός (π.χ. το 0).
- Γενικά το tag στην αποστολή και στη λήψη θα πρέπει να είναι το ίδιο.
- Μπορούμε όμως αντί για να δώσουμε έναν αριθμό να χρησιμοποιούμε την παράμετρο (**μόνο recv**) **MPI\_ANY\_TAG** η οποία δεν ορίζει κάποιο συγκεκριμένο tag.
- Μπορεί να χρησιμοποιηθεί στην λήψη (σε κάποιες υλοποιήσεις openMPI χρησιμοποιείται και στο send).

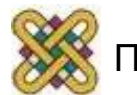

## Λήψη μηνυμάτων από οποιαδήποτε διεργασία

- Το τέταρτο όρισμα της recv (λήψης μηνυμάτων) ορίζει από ποια διεργασία περιμένει να λάβει μήνυμα.
- Είναι ένας αριθμός που υποδηλώνει το rank (π.χ. 5).
- Αν δε μας ενδιαφέρει να ορίσουμε ακριβώς τη διεργασία που θα στείλει το μήνυμα, μπορούμε αντί για τον αριθμό να χρησιμοποιήσουμε τη μεταβλητή: **MPI\_ANY\_SOURCE**
- Χρησιμοποιείται μόνο στη recv.

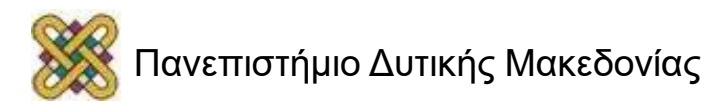

### Το όρισμα count

- Είναι η 2η παράμετρος της recv.
- Δεν αναφέρεται στο ακριβές πλήθος των στοιχείων, αλλά στο μέγιστο πλήθος των στοιχείων που αναμένουμε.
- Είναι δυνατό να είναι 0:
	- Ο αποστολέας στέλνει μόνο μια επικεφαλίδα χωρίς δεδομένα.

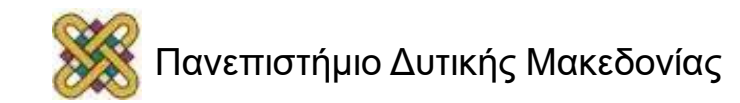

## Η συνάρτηση MPI\_Bcast (1/3)

- Αποστολή μηνύματος σε όλες τις διεργασίες (και στον εαυτό της):
	- **MPI\_Bcast (void \* buffer, int count, MPI\_Datatype dataType, int srcRank,**

#### **MPI\_Comm comm)**

- void \* buffer, pointer στο μήνυμα που θα σταλεί.
- int count, πλήθος στοιχείων που θα σταλούν.
- MPI\_Datatype dataType, τύπος στοιχείων.
- int srcRank, ποια διεργασία είναι αυτή που το στέλνει.
- MPI Comm comm σε ποιο COMMUNICATOR θα σταλεί.

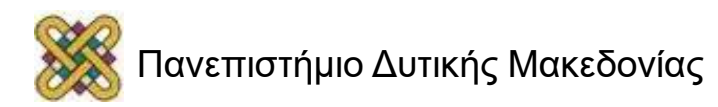

## Η συνάρτηση MPI\_Bcast (2/3)

- **ΠΡΟΣΟΧΗ (1)**: Δεν απαιτείται η χρήση της recv για λήψη του μηνύματος.
- **ΠΡΟΣΟΧΗ (2)**: Για να λάβει σωστά το μήνυμα μια άλλη διεργασία θα πρέπει να χρησιμοποιήσει τη συνάρτηση **MPI\_Bcast** με τα ίδια ακριβώς ορίσματα που έχει χρησιμοποιήσει η αρχική συνάρτηση.
- Μετά τον τερματισμό της συνάρτησης όλες οι ενδιάμεσες μνήμες των διεργασιών του COMMUNICATOR έχουν τα ίδια περιεχόμενα.
- Αυτό γίνεται άμεσα και δε χρειάζεται παρεμβολή από τον χρήστη.

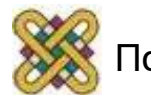

## Η συνάρτηση MPI\_Bcast (3/3)

• Η MPI\_Bcast μπορεί να αντικατασταθεί με ένα βρόχο για όλα τα rank ως εξής:

> for counter=0;counter<size;counter++) MPI Send(&a, 1, MPI DOUBLE, counter, 0, MPI\_COMM\_WORLD);(**προσοχή next slide**)

• Κάθε rank θα έπρεπε να χρησιμοποιήσει την recv για να λάβει το μήνυμα.

> MPI Recv(&a,1,MPI DOUBLE,0,MPI ANY TA G, MPI COMM WORLD);

• Η MPI\_Bcast είναι πιο γρήγορη και καλύτερη.

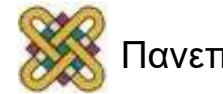

### Αποστολή μηνύματος στον εαυτό (send-to-itself)

- Στην προηγούμενη διαφάνεια η MPI\_Send επειδή εκτελούνται για όλο το communicator size έστελνε ΚΑΙ στον εαυτό της.
- Αν και τις περισσότερες φορές θα λειτουργήσει χωρίς να κάνει block, θα πρέπει να αποφεύγεται:

"**Therefore, it is unsafe and non-portable to send self-messages with the standard mode, blocking send and receive operations described so far, since this may lead to deadlock**.«

• The book "MPI: The complete reference, Vol. 1, 2nd Ed.", by Snir et al., page 42, section 2.9.9.

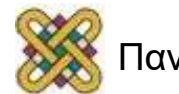

## Η συνάρτηση MPI\_Wtime()

- Χρησιμοποιείται για να μετρήσει το χρόνο εκτέλεσης ενός τμήματος κώδικα.
- Πρότυπο:

### **double MPI\_Wtime(void)**

• Μπορεί να χρησιμοποιηθεί ώστε να μας δώσει πληροφορίες για την χρονική στιγμή έναρξης ή λήξης ενός προγράμματος. Αν καλέσουμε τη συνάρτηση αυτή στην αρχή μιας διαδικασίας (π.χ. μετά την MPI\_Comm\_size) και μια στο τέλος (πριν την MPI\_Finalize), τότε η διαφορά τους θα μας δώσει τον χρόνο εκτέλεσης του προγράμματος σε δευτερόλεπτα.

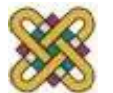

### Παράδειγμα MPI\_Wtime()

```
double startwtime, endwtime;
startwtime = MPI_Wtime();
(.....κομμάτι κώδικα....)
endwtime = MPI_Wtime();
printf ("wall clock time = f \ n",
endwtime-startwtime);
```
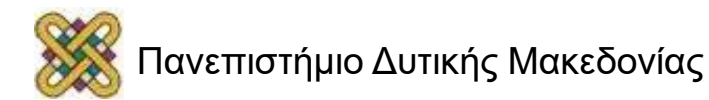

## Άλλες ενδιαφέρουσες ρουτίνες

- **MPI\_Wait**(MPI\_Request \*req, MPI\_Status \*status). – Περιµένει εώς ότου η επικοινωνία αναφοράς req λήξει.
- **MPI\_Test**(MPI\_Request \*req, int \*flag, MPI\_Status \*status).
	- Επιστρέφει flag=TRUE εφόσον η επικοινωνία αναφοράς req έχει λήξει επιτυχώς και flag=FALSE σε άλλη περίπτωση.

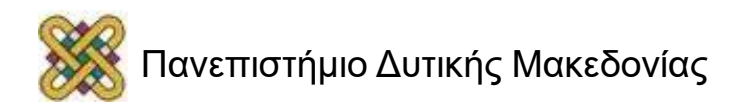

# Συλλογικές κλήσεις

- Κάθε διεργασία εκτελεί τις ίδιες ρουτίνες επικοινωνίας µε τις υπόλοιπες.
- Δεν χρησιμοποιούνται tags αλλά communicators.
- Δεν υπάρχουν non-blocking συλλογικές κλήσεις.
- Τρεις τύποι:
	- Συγχρονισμός.
	- Μετακίνηση δεδομένων.
	- Συλλογικοί υπολογισμοί.

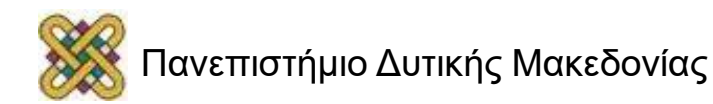

## Παραδείγματα συλλογικών κλήσεων

- **MPI\_Barrier**(MPI\_Comm communicator).
	- παγώνει όλες τις διεργασίες έως ότου αυτές φτάσουν στο συγκεκριμένο σημείο ελέγχου. Όταν όλες οι διεργασίες εκτελέσουν τη MPI\_Barrier τότε συνεχίζεται η εκτέλεση όλων κανονικά.
- **MPI\_Bcast**(void \*buf, int count, MPI\_Datatype data type, int root, MPI\_Comm comm).
	- Σήμα one-to-all (αναπτύχθηκε σε προηγούμενη παρουσίαση).

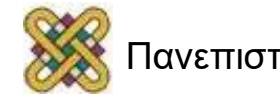

## Η συνάρτηση MPI\_Scatter() (1/5)

- Συνάρτηση διαμοιρασμού δεδομένων σε όλες τις διεργασίες της ομάδας.
- Η συνάρτηση MPI\_Scatter ανήκει στην κατηγορία των συναρτήσεων που πραγματοποιούν συλλογικές επικοινωνίες (collective communications). Το βασικό χαρακτηριστικό των συναρτήσεων συλλογικής επικοινωνίας είναι ότι κάποια διεργασία ανταλλάσσει δεδομένα προς όλες τις υπόλοιπες διεργασίες.
	- **Int MPI\_Scatter (void \* sendBuf, int sendCount, MPI\_Datatype sendType,void \* recvBuf, int recvCount, MPI\_Datatype recvType, int root,MPI\_Comm comm);**

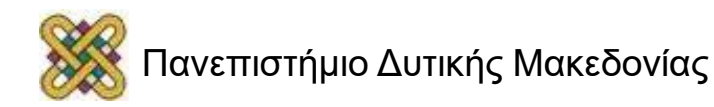

# Η συνάρτηση MPI\_Scatter() (2/5)

- **sendBuf:** Περιοχή μνήμης που είναι τα δεδομένα προς διασπορά.
- **sendCount:** Πλήθος δεδομένων προς διασπορά **ανά διεργασία.**
- **sendType:** Τύπος δεδομένων προς διασπορά.
- **recvBuf:** Περιοχή μνήμης που θα αποθηκευθούν τα δεδομένα από την διεργασία παραλήπτη.
- **recvCount:** Πλήθος δεδομένων που παραλαμβάνονται ανά διεργασία.
- **recvType:** Τύπος δεδομένων που παραλαμβάνονται.
- **root:** Η διεργασία ρίζα που πρόκειται να διασπείρει τα δεδομένα.
- **comm:** Ο χειριστής στον οποίο ανήκουν οι διεργασίες αποστολής (MPI\_COMM\_WORLD).

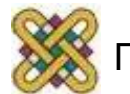

# Η συνάρτηση MPI\_Scatter() (3/5)

- Συγκεκριμένα, η MPI\_Scatter κάνει διασπορά δεδομένων (Scattering), όπου τα δεδομένα μίας διεργασίας μοιράζονται με κατάλληλο τρόπο σε όλες τις υπόλοιπες καθώς και στον εαυτό της. Δεν απαιτείται να ξεκινήσει η κάθε διεργασία-παραλήπτης μια συνάρτηση MPI\_Recv για την παραλαβή των δεδομένων.
- Παράδειγμα: Έστω ένας πίνακας: A με 300 ακεραίους και 3 διεργασίες, η κλήση της συνάρτησης:

```
MPI_Scatter (&Α, 100, MPI_INT, &Β, 100, MPI_INT, 0, 
MPI_COMM_WORLD);
```
• Θα έχει σαν αποτέλεσμα η διεργασία 0 να διασπείρει τα δεδομένα του πίνακα Α, οι 3 διεργασίες θα παραλάβουν στον πίνακα Β: τα 100 πρώτα στοιχεία η διεργασία 0, τα 100 επόμενα η διεργασία 1 και τα 100 τελευταία η διεργασία 2.

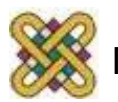

## Η συνάρτηση MPI\_Scatter() (4/5)

• Η συνάρτηση διαμοιράζει τα δεδομένα σε όλες τις διεργασίες της ομάδας.

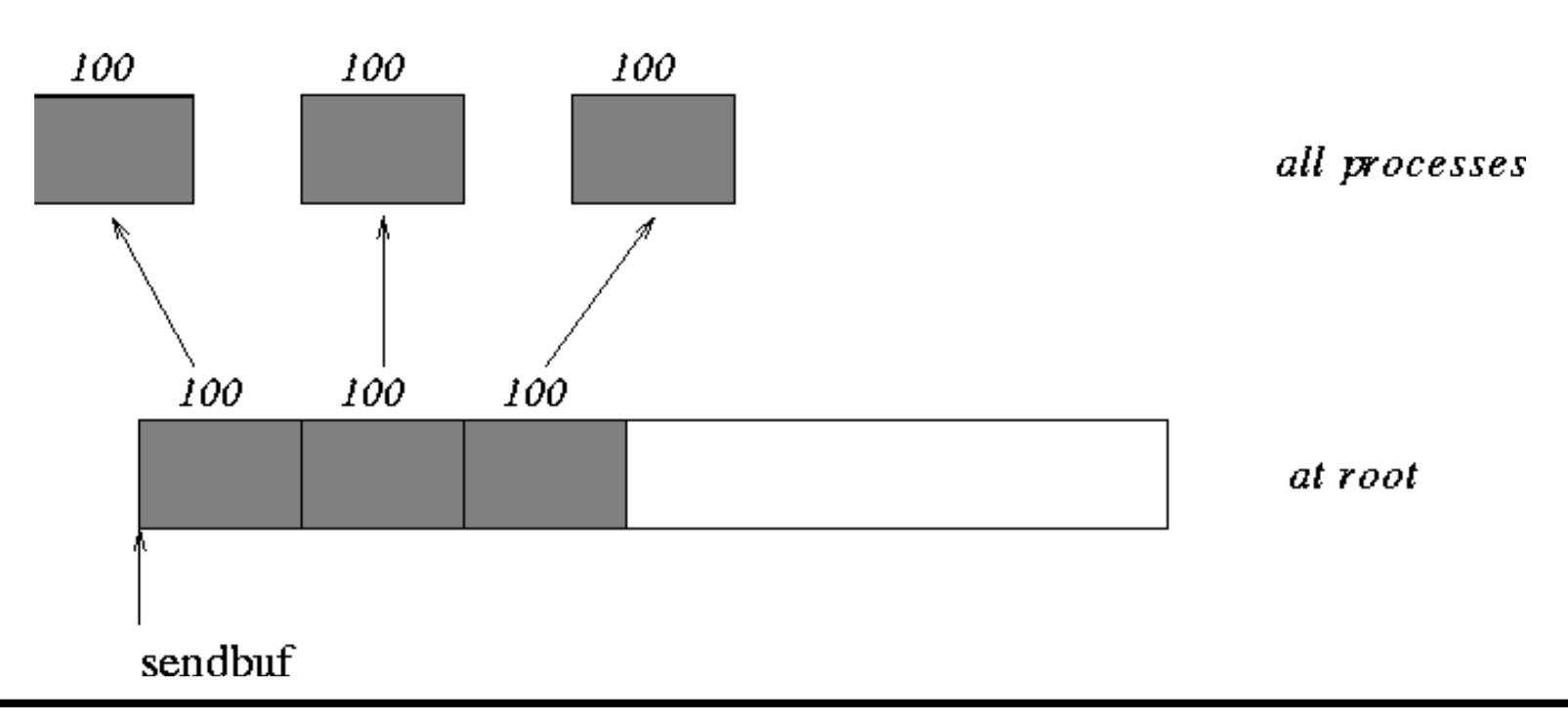

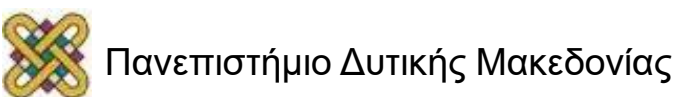

## Η συνάρτηση MPI\_Scatter() (5/5)

- Προσοχή:
	- Μπορούν να διαμοιραστούν ΜΟΝΟ ομάδες με διακριτά στοιχεία Για παράδειγμα δε μπορούμε να πούμε να διαμοιράσουμε τους πραγματικούς αριθμούς από 0 έως 1 σε Ν διεργασίες.
	- Αν όμως είχαμε έναν πίνακα με πραγματικούς αριθμούς θα μπορούσε να διαμοιραστεί.

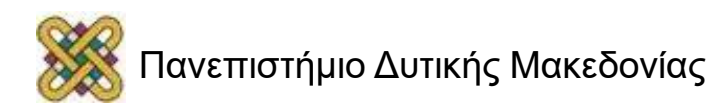

### Τέλος Ενότητας

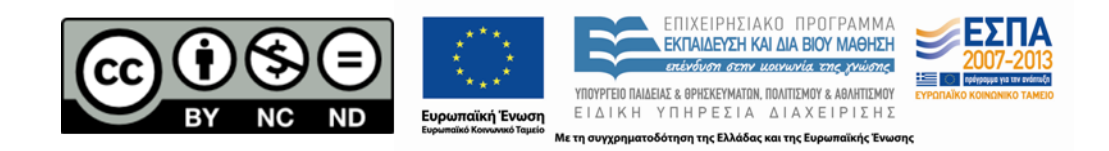

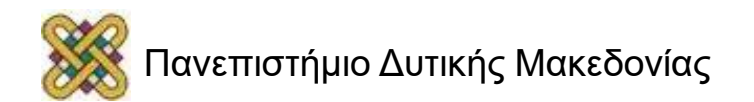